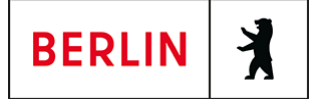

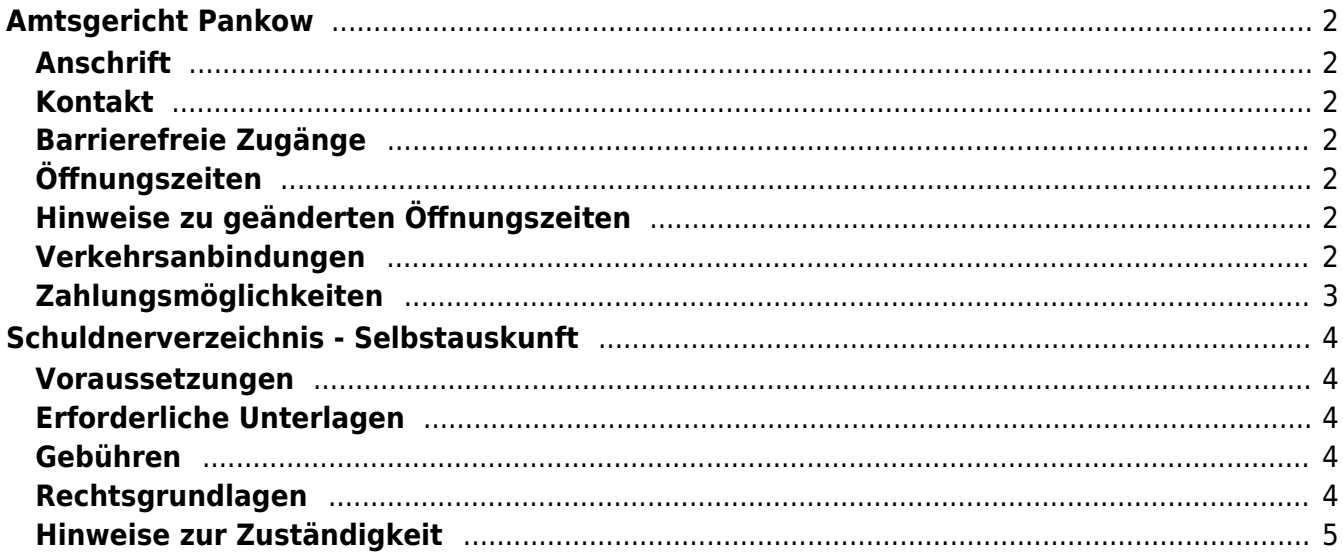

# <span id="page-1-0"></span>Amtsgericht Pankow

Amtsgericht Pankow

# <span id="page-1-1"></span>**Anschrift**

Parkstraße 71 13086 Berlin

# <span id="page-1-2"></span>**Kontakt**

Telefon: (030) 90245-0 Fax: (030) 90245-400 Internet: <https://www.berlin.de/gerichte/amtsgericht-pankow/> Kontaktformular: [https://www.berlin.de/gerichte/amtsgericht-pankow/](http://www.berlin.de/sen/justiz/gerichte/ag/pw/rechtshinweis.html)

## <span id="page-1-3"></span>**Barrierefreie Zugänge**

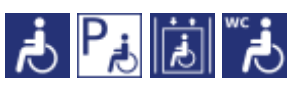

Rollstuhlfahrer nutzen bitte den Seiteneingang in der Großen Seestraße. Betätigen Sie bitte die Klingel. Beschäftigte des Gerichts werden sich mit Ihnen in Verbindung setzen.

[Erläuterung der Symbole \(https://service.berlin.de/hinweise/artikel.2699.php\)](https://service.berlin.de/hinweise/artikel.2699.php)

# <span id="page-1-4"></span>**Öffnungszeiten**

Montag: 09:00-13:00 Uhr Dienstag: 09:00-13:00 Uhr Mittwoch: 09:00-13:00 Uhr Donnerstag: 09:00-13:00 Uhr 15:00-18:00 Uhr - bevorzugt für Berufstätige Freitag: 09:00-13:00 Uhr

# <span id="page-1-5"></span>**Hinweise zu geänderten Öffnungszeiten**

Erbausschlagungen können nur nach vorheriger Terminvereinbarung zwischen 09:00 und 13.00 Uhr unter ((030) 90245-470 entgegengenommen werden. Erbscheinstermine sind ebenfalls telefonisch unter (030) 90245-0 zu vereinbaren. Oder nutzen Sie das Kontaktformular unter Angabe des Namens des Erblassers/der Erblasserin sowie Ihrer Rückrufnummer.

## <span id="page-1-6"></span>**Verkehrsanbindungen**

**Bus**  0km [Große Seestr.](https://www.vbb.de/fahrinfo?Z=Gro%C3%9Fe%20Seestr.%20%28Berlin%29&start=false&language=de_DE) 156 0.2km [Rennbahnstr./Parkstr.](https://www.vbb.de/fahrinfo?Z=Rennbahnstr.%2FParkstr.%20%28Berlin%29&start=false&language=de_DE) 158, 255, 259, N50, 156 0.2km [Berlin, Pasedagplatz](https://www.vbb.de/fahrinfo?Z=Berlin%2C%20Pasedagplatz&start=false&language=de_DE)

 156, 158, N50, X54 0.3km [Parkstr./Amalienstr.](https://www.vbb.de/fahrinfo?Z=Parkstr.%2FAmalienstr.%20%28Berlin%29&start=false&language=de_DE) 158, 255, 259, N50 0.4km [Berliner Allee/Rennbahnstr.](https://www.vbb.de/fahrinfo?Z=Berliner%20Allee%2FRennbahnstr.%20%28Berlin%29&start=false&language=de_DE) 156, N50, 255, 259

#### **Tram**

 0.2km [Berlin, Pasedagplatz](https://www.vbb.de/fahrinfo?Z=Berlin%2C%20Pasedagplatz&start=false&language=de_DE) 12, 27 0.4km [Berliner Allee/Rennbahnstr.](https://www.vbb.de/fahrinfo?Z=Berliner%20Allee%2FRennbahnstr.%20%28Berlin%29&start=false&language=de_DE) 12, 27 0.5km [Betriebshof Weißensee](https://www.vbb.de/fahrinfo?Z=Betriebshof%20Wei%C3%9Fensee%20%28Berlin%29&start=false&language=de_DE) 12, 50, M1, M13, M2, M4 0.6km [Falkenberger Str./Berliner Allee](https://www.vbb.de/fahrinfo?Z=Falkenberger%20Str.%2FBerliner%20Allee%20%28Berlin%29&start=false&language=de_DE) 12, 27, 50, M1, M13, M2, M4 0.7km [Weißer See](https://www.vbb.de/fahrinfo?Z=Wei%C3%9Fer%20See%20%28Berlin%29&start=false&language=de_DE) 12, 50, M1, M13, M2, M4

## <span id="page-2-0"></span>**Zahlungsmöglichkeiten**

Barzahlung Girocard (mit PIN)

# <span id="page-3-0"></span>Schuldnerverzeichnis - Selbstauskunft

Benötigen Sie eine Selbstauskunft aus dem Zentralen Schuldnerverzeichnis, erhalten Sie diese bundesweit online beim gemeinsamen Vollstreckungsportal der Länder.

#### <span id="page-3-1"></span>**Voraussetzungen**

#### **Registrierung**

(<https://www.vollstreckungsportal.de/zponf/allg/willkommen.jsf>) Wenn Sie sich noch nicht registriert haben, klicken Sie für die Registrierung auf die Überschrift "Registrierung".

**Registrierung mit Personalausweis mit eID-Funktion** Wenn Sie über einen Personalausweis mit Online-Ausweisfunktion (eID) verfügen, wählen Sie den Button "Registrieren mit neuem Personalausweis". Sie werden dann auf die Ausweisapp geleitet, die sich in einem separaten Fenster öffnet. Bitte folgen Sie den Anweisungen, die dort angezeigt werden.

**Registrierung ohne Personalausweis mit eID-Funktion** Wählen Sie den Button "Registrierung Auskunft". Füllen Sie dort die Pflichtfelder aus. Die Registrierung wird über den Button "Speichern" abgeschlossen. Zur Bestätigung Ihrer Registrierung erhalten Sie eine E-Mail, in der auch das weitere Verfahren erläutert wird.

**Freischaltung**

([https://www.vollstreckungsportal.de/auskunft/allg/freischalten.jsf\)](https://www.vollstreckungsportal.de/auskunft/allg/freischalten.jsf) Nach erfolgreicher Registrierung erhalten Sie die Freischaltungsnummer (PIN), schriftlich auf dem Postweg. Damit können Sie erstmalig Einsicht in das Schuldnerverzeichnis vornehmen.

**Einsichtsgrund**

Wählen Sie als Einsichtsgrund "zur Auskunft über ihn selbst betreffende Eintragungen" aus.

**Spätere Einsichtnahmen** (<https://www.vollstreckungsportal.de/zponf/allg/willkommen.jsf>) Wenn Sie freigeschaltet sind und Ersteinsicht genommen haben, wählen Sie für alle späteren Einsichtnahmen den Button "Anmeldung Öffentlichkeit" und dann den Button "Anmelden".

## <span id="page-3-2"></span>**Erforderliche Unterlagen**

**Keine Unterlagen benötigt.**

#### <span id="page-3-3"></span>**Gebühren**

keine

#### <span id="page-3-4"></span>**Rechtsgrundlagen**

**§ 882 f der Zivilprozessordnung (ZPO): Einsicht in das Schuldnerverzeichnis** ([http://www.gesetze-im-internet.de/zpo/\\_\\_882f.html\)](http://www.gesetze-im-internet.de/zpo/__882f.html)

**§ 882 h der Zivilprozessordnung (ZPO): Zuständigkeit; Ausgestaltung des Schuldnerverzeichnisses** ([http://www.gesetze-im-internet.de/zpo/\\_\\_882h.html\)](http://www.gesetze-im-internet.de/zpo/__882h.html)

**Verordnung über die Führung des Schuldnerverzeichnisses, Abschnitt 3 (Schuldnerverzeichnisführungsverordnung -SchuFV)** ([http://www.gesetze-im-internet.de/schufv/BJNR165400012.html#BJNR16540](http://www.gesetze-im-internet.de/schufv/BJNR165400012.html#BJNR165400012BJNG000300000) [0012BJNG000300000](http://www.gesetze-im-internet.de/schufv/BJNR165400012.html#BJNR165400012BJNG000300000))

### <span id="page-4-0"></span>**Hinweise zur Zuständigkeit**

Nutzer können die Registrierung zum Zentralen Schuldnerverzeichnis (Online) undnach erfolgtem Erhalt des PIN auf dem Postweg- die Einsichtnahme auch bei jedem Amtsgericht als Vollstreckungsgericht persönlich vornehmen.